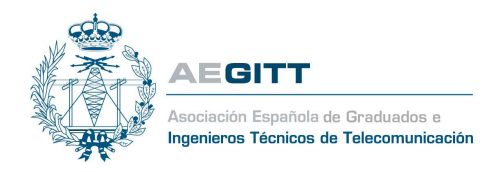

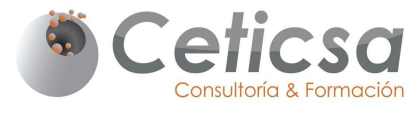

C/Comandante Zorita 4 28020 Madrid/ info@ceticsa.es 902 425 524 / 91 700 01 17

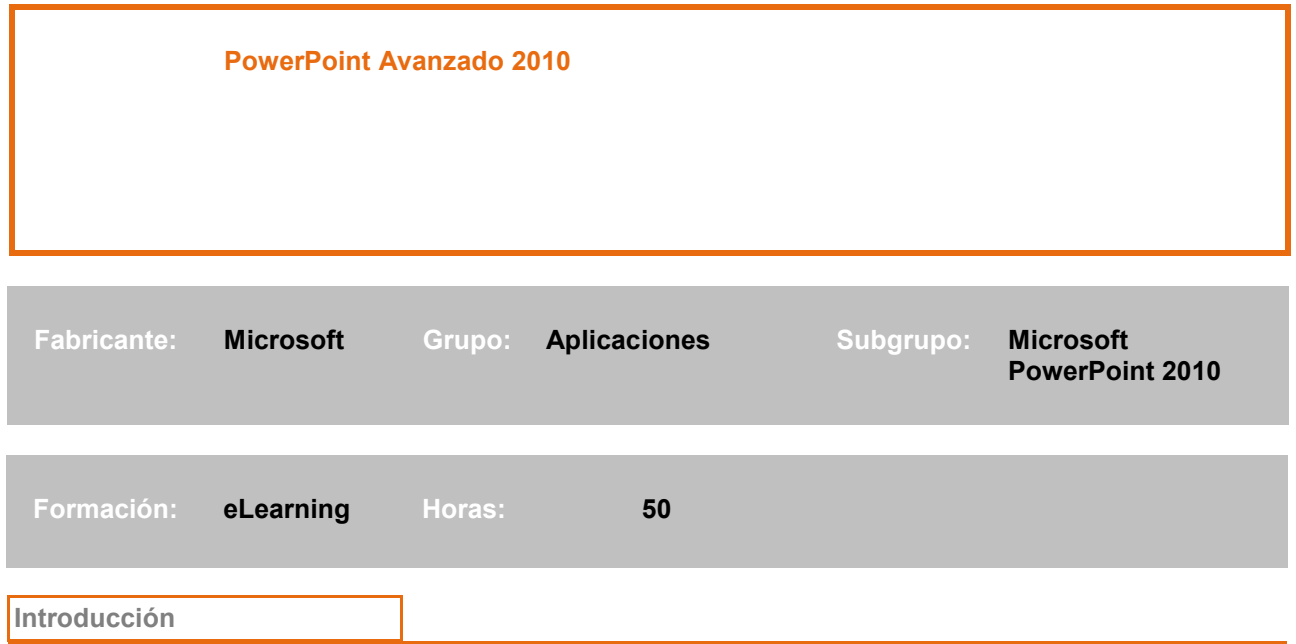

PowerPoint 2010 ofrece más formas de crear y compartir presentaciones dinámicas. Podemos incrustar videos y editarlos, difundir nuestras presentaciones a otras personas en otras ubicaciones, tener acceso y compartir contenido desde más lugares.

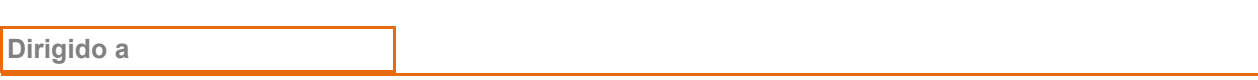

A todas aquellas personas que quieran profundizar en el manejo de todas las utilidades que ofrece PowerPoint 2010.

Al terminar el curso

Al finalizar el curso, los alumnos serán capaces de:

- Editar videos.
- Crear presentaciones portátiles.
- Trabajar con los patrones de las diapositivas.

#### Requisitos previos

El alumno deberá poseer conocimientos básicos de PowerPoint.

# Documentación

El alumno tendrá a su disposición para descargar desde la plataforma elearning:

• Un archivo PDF por cada módulo oficial del curso.

- Una videoteca por cada módulo oficial del curso.
- Opcional: Archivos adicionales como presentaciones gráficas y temarios adicionales relacionados.

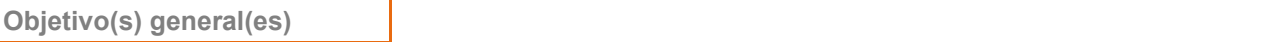

Proporcionar al alumno los conocimientos necesarios para enriquecer presentaciones con videos, distribuir y compartir presentaciones.

## **Contenidos**

Unidad 1 Trabajar con Videos - 10 Horas

#### Lecciones

Tema 1. Insertar, editar un vídeo, y producir un video en la presentación

Tema 2. Agregar un vínculo a un archivo de vídeo desde la presentación

Tema 3. Configurar la opciones de películas

Tema 4. Convertir una presentación a video

Tema 5. Establecer las opciones de Reproducir para un vídeo de la presentación

Unidad 2 Trabajar con el Patrón de diapositivas y de título - 10 Horas

#### Lecciones

Tema 1. Qué es el patrón de diapositivas

Tema 2. Trabajar con el Patrón de Documentos y el Patrón de Notas

Tema 3. Crear Fondos y Combinaciones de Colores Personalizadas

Tema 4. Crear un Fondo Personalizado

Tema 5. Crear una Combinación de Colores Personalizada

Unidad 3 Distribuir una presentación - 10 Horas

#### Lecciones

Tema 1. Empaquetar una presentación para CD

Tema 2. Entregar y distribuir una presentación

- Tema 3. Grabar la presentación en un disco
- Tema 4. Crear una presentación autoejecutable

Unidad 4 Crear, administrar y colaborar con otras personas en las presentaciones - 10 Horas

## Lecciones

Tema 1. Organizar las diapositivas en secciones lógicas

Tema 2. Combinar y comparar presentaciones

Unidad 5 Compartir Información - 5 Horas

# Lecciones

Tema 1. Importar Gráficos y Datos de Excel Tema 2. Trabajar con Textos de Word Tema 3. Exportar un Esquema a Word

Unidad 6 Vincular Objetos - 5 Horas

#### Lecciones

Tema 1. Editar un Objeto Vinculado Tema 2. Editar Vínculos

Inscripción: Las personas interesadas deberán inscribirse en la web del COITT www.coitt.es

# Precios:

- Colegiados y Precolegiados: 70 €
- Colegiados y Precolegiados en situación de desempleo: 60 € (adjuntando tarjeta de demanda de empleo)
- No colegiados 90 €

# Ingresos:

Transferencia o ingreso en la cuenta de Bankinter 0128 0036 00 0500001097. Será imprescindible hacer constar en la transferencia, además de el número de referencia del curso ( REF-POWER) su nombre y apellidos. En el caso de que la transferencia se haga desde una cuenta de la que no es titular, deberá reflejar estos datos en el campo "observaciones del documento de transferencia" rellenando en el campo de concepto : REF- (POWER) y nombre del participante al curso.

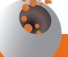